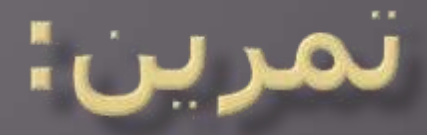

## إذا كان لديك التوزيع التكراري التالي:

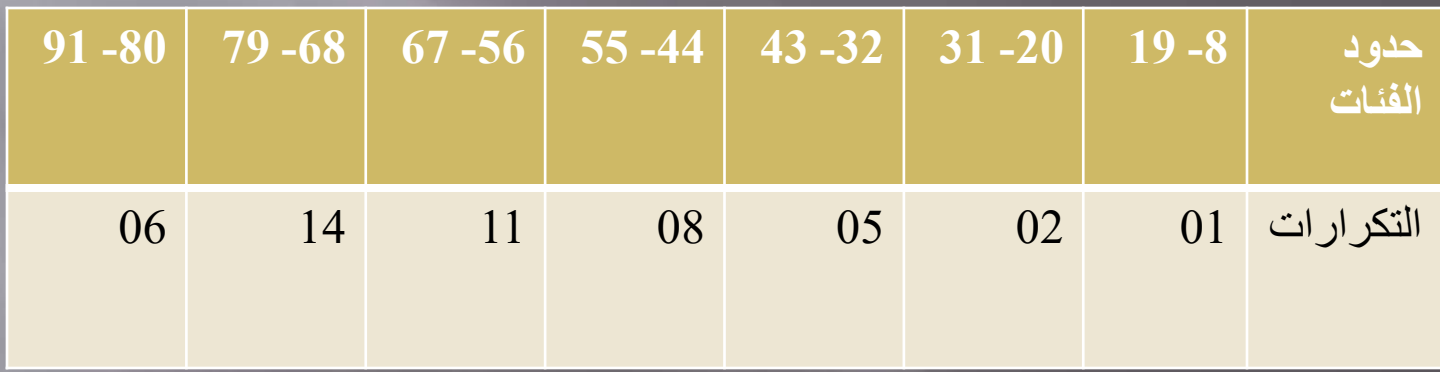

أرسم المدرج التكراري بطريقة spss ؟